## QRコードを読み取る

QRコードを読み取って利用できます。

QRコードリーダーを利用する

 $\boxed{1}$ 

ホーム画面で (カメラ)

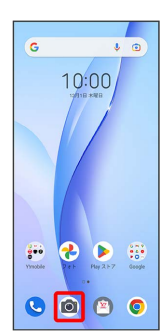

## $\overline{2}$

写真撮影画面で読み取るQRコードを画面に表示する

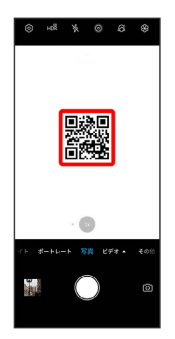

**※3** 自動的にQRコードが読み取られ、QRコードの読み取り通知が 表示されます。

- ・QRコードの読み取り通知をタップすると、読み取ったQRコード に対応したアプリが起動します。
- ・確認画面が表示されたときは、画面に従って操作してください。